## **stopper / lancer / relancer des services manuellement**

Si jamais le serveur abuledu est stoppé un peu brutalement le système

service 'nom\_du\_service' stop|start|restart

Exemple:

service ssh restart

Mais parfois vous aurez droit au message "magique" suivant alors que le service n'est pas du tout en fonctionnement !! c'est un bug lié à l'arrêt brutal du système qui n'a pas eu le temps de nettoyer la liste des services qui sont effectivements lancés …

## start: Job is already running: rsyslog

Liste des services possibles:

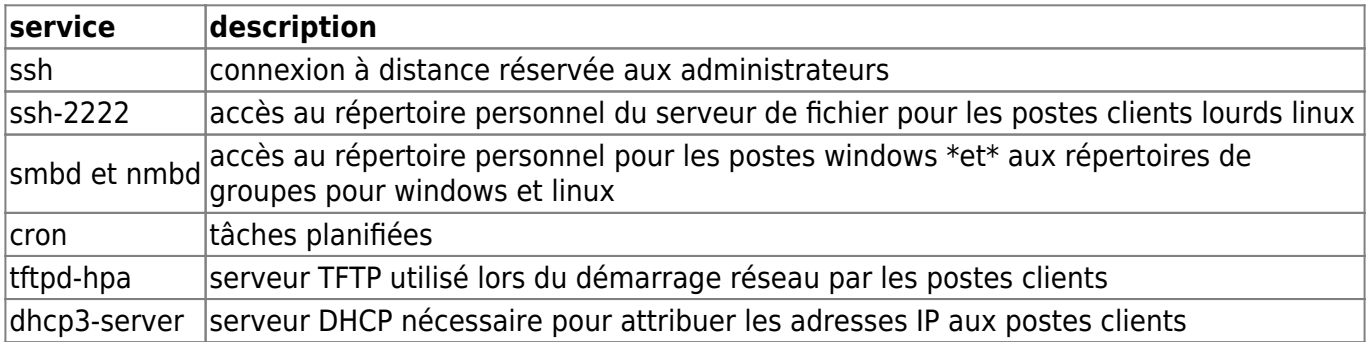

From: <https://docs.abuledu.org/>- **La documentation d'AbulÉdu**

Permanent link: **[https://docs.abuledu.org/11.08/administrateur/services\\_restart?rev=1594643226](https://docs.abuledu.org/11.08/administrateur/services_restart?rev=1594643226)**

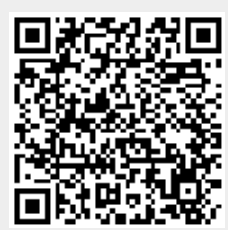

Last update: **2020/07/13 14:27**